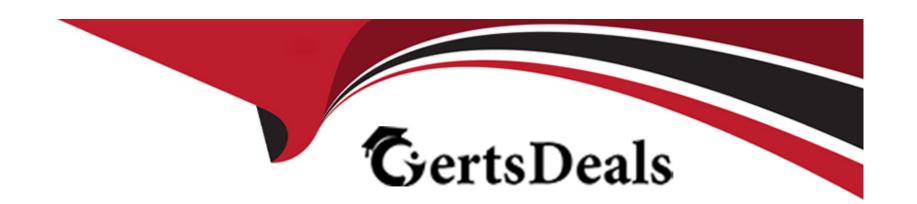

# Free Questions for C\_S4CFI\_2402 by certsdeals

Shared by Santana on 22-07-2024

For More Free Questions and Preparation Resources

**Check the Links on Last Page** 

## **Question 1**

### **Question Type:** MultipleChoice

Which tasks are mandatory before you can migrate data for a specific object? Note: There are 2 correct answers to this question

## **Options:**

- A- Predecessor objects have been migrated
- B- You select the same migration method previously used for other objects
- C- Permission to migrate the data has been assigned
- D- All previous migration projects are in the ?Finished? status

#### **Answer:**

A, C

## **Explanation:**

Before migrating data for a specific object in SAP S/4HANA Cloud Public Edition, it's mandatory to ensure that: A. Predecessor objects have been migrated: This ensures that all necessary dependencies and related data objects are in place, providing a solid foundation for

the new data. C. Permission to migrate the data has been assigned: This ensures that the user or team responsible for the migration has the necessary access rights and permissions to perform the data migration tasks, safeguarding the integrity and security of the data migration process.

References:

SAP S/4HANA Cloud data migration guidelines and best practices

SAP data migration security and permissions documentation

## **Question 2**

**Question Type:** MultipleChoice

Which layer of SAP S/4HANA provides a universal language to read and process data across different applications?

### **Options:**

A- SAP HANA

**B-** SAP Business Suite

| SA |  |  |
|----|--|--|
|    |  |  |
|    |  |  |

D- Core Data Services

#### **Answer:**

D

#### **Explanation:**

Core Data Services (CDS) is the layer within SAP S/4HANA that provides a universal language to read and process data across different applications. CDS is a collection of domain-specific languages and services for defining and consuming semantically rich data models in SAP HANA Database. These data models enable the creation of complex views that can be used in SAP Fiori applications, reports, and other SAP applications, providing a consistent and efficient way to access and manipulate data across the system.

References:

SAP Help documentation on Core Data Services

SAP S/4HANA technical guides and data modeling best practices

## **Question 3**

**Question Type:** MultipleChoice

If you cannot find a prepackaged solution process that addresses integration requirements in SAP Signavio Process Navigator, where do you look next?

### **Options:**

- A- SAP Cloud ALM
- **B-** SAP Business Technology Platform
- **C-** SAP Business Accelerator Hub
- **D-** SAP Discovery Center

#### **Answer:**

D

### **Explanation:**

If a prepackaged solution process that addresses integration requirements is not found in SAP Signavio Process Navigator, the next place to look is the SAP Discovery Center. The Discovery Center provides information on SAP's services, including use cases, service descriptions, and roadmaps for implementing solutions, offering valuable resources for identifying and understanding how to address complex integration requirements.

References:

| SAP Dis | covery | Center | website |
|---------|--------|--------|---------|
|---------|--------|--------|---------|

Guides and resources on SAP services and integrations

## **Question 4**

### **Question Type:** MultipleChoice

Which technologies should you use to integrate SAP S/4HANA Cloud Public Edition with another SAP public cloud solution? Note: There are 2 correct answers to this question

### **Options:**

- A- Predelivered APIs
- **B-** SAP Process Orchestration
- **C-** SAP Integration Suite
- **D-** SAP Cloud Connector

#### **Answer:**

### **Explanation:**

To integrate SAP S/4HANA Cloud Public Edition with another SAP public cloud solution, you should use: A. Predelivered APIs: These are standard APIs provided by SAP that facilitate secure and efficient data exchange between systems. C. SAP Integration Suite: A comprehensive integration service on the SAP Business Technology Platform that offers tools for connecting cloud and on-premise applications within SAP's ecosystem and with third-party systems.

References:

SAP API Business Hub for predelivered APIs

SAP Integration Suite documentation

## **Question 5**

#### **Question Type:** MultipleChoice

If a customer wants to develop their own custom application and integrate it with SAP S/4HANA Cloud Public Edition, what tools would you recommend to develop the app? Note: There are 2 correct answers to this question

### **Options:**

- A- SAP Cloud Portal Service
- **B-** SAP Build
- **C-** SAP Business Application Studio
- D- SAP HANA Cloud.

#### **Answer:**

B, C

### **Explanation:**

For developing custom applications integrated with SAP S/4HANA Cloud Public Edition: B. SAP Build: A low-code development tool that enables users to quickly build and deploy business applications without needing extensive programming knowledge. C. SAP Business Application Studio: A development environment that offers advanced tools for professional developers to build, test, and deploy applications, including integration with SAP S/4HANA Cloud.

References:

SAP Build platform information

SAP Business Application Studio documentation

## **Question 6**

#### **Question Type:** MultipleChoice

What have SAP S/4HANA Cloud Business Workflows been designed for? Note: There are 3 correct answers to this question

### **Options:**

- A- To create very simple release or approval procedures
- B- To create business processes with a high number of people involved in a pre-defined sequence
- **C-** To create cross-product workflow procedures
- D- To create standard procedures from SAP Signavio Process Navigator
- E- To create complex, repeated work processes with iterative cycles

#### **Answer:**

A, B, E

## **Explanation:**

SAP S/4HANA Cloud Business Workflows are designed for: A. Creating simple release or approval procedures that streamline decision-making processes. B. Facilitating business processes involving many participants in a predefined sequence, enhancing collaboration and efficiency. E. Managing complex, repeated work processes with iterative cycles, improving process control and adaptability.

References:

SAP S/4HANA Cloud Business Workflow documentation

SAP Best Practices for workflow management

## **Question 7**

**Question Type:** MultipleChoice

When processing manual incoming payments, which of the following options can be used to manage payment differences? Note: There are 3 correct answers to this question

### **Options:**

A- Payment on account

- **B-** Return payment
- **C-** Partial payment
- **D-** Residual payment
- E- Individual value adjustment

#### **Answer:**

A, C, D

#### **Explanation:**

When processing manual incoming payments in SAP S/4HANA Cloud Public Edition, there are several options to manage payment differences: A. Payment on Account: This option allows the payment to be recorded without being fully applied to a specific invoice, creating a credit balance on the customer's account. C. Partial Payment: This is used when the payment amount is less than the invoice amount, and the remaining unpaid portion of the invoice remains open. D. Residual Payment: This applies when a payment covers an invoice but leaves a small difference. The original invoice is cleared, and a new invoice is created for the residual amount.

References:

SAP S/4HANA Cloud documentation on Accounts Receivable

SAP Help Portal on payment processing

## **Question 8**

#### **Question Type:** MultipleChoice

Which fields can you define on the Chart of Accounts level of a G/L Account? Note: There are 2 correct answers to this question

### **Options:**

- A- Account currency
- B- G/L account type
- C- Functional area
- **D-** Account group

#### **Answer:**

A, D

### **Explanation:**

On the Chart of Accounts level of a General Ledger (G/L) account in SAP S/4HANA Cloud Public Edition, you can define fields such as 'Account Currency' and 'Account Group': A. Account Currency: This specifies the currency in which transactions are to be recorded for

that G/L account, influencing how financial data is managed and reported in different currencies. D. Account Group: It categorizes G/L accounts, aiding in their organization and management, and determines the range of number assignments and the screen layout during G/L account creation and maintenance.

References:

SAP S/4HANA Cloud Financial Accounting documentation

Best practices for managing the Chart of Accounts in SAP

## **Question 9**

**Question Type:** MultipleChoice

What provides a foundation for the SAP Cloud ERP where integrations and extensions live?

### **Options:**

A- SAP Discovery Center

**B-** SAP ABAP Environment

- **C-** SAP Business Accelerator Hub
- D- SAP Business Technology Platform

#### **Answer:**

D

### **Explanation:**

The SAP Business Technology Platform (SAP BTP) provides a foundation for SAP Cloud ERP, serving as the underlying environment where integrations and extensions live. SAP BTP offers a range of services and capabilities, including database management, application development, integration, analytics, and more, enabling businesses to extend and integrate their SAP solutions in a cloud-native landscape, thereby enhancing and customizing their ERP systems according to specific business needs.

References:

SAP Business Technology Platform overview and documentation

SAP Cloud ERP and SAP BTP integration guides

## **Question 10**

**Question Type:** MultipleChoice

In SAP Central Business Configuration, which activities can you perform in the Product-Specific Configuration Phase? Note: There are 3 correct answers to this question.

### **Options:**

- A- Create new scope items.
- **B-** Modify building blocks
- **C-** Add new sales organizations
- D- Change approval thresholds.
- E- Add blocking reasons for billing

#### **Answer:**

C, D, E

### **Explanation:**

In SAP Central Business Configuration during the Product-Specific Configuration Phase, activities such as adding new sales organizations, changing approval thresholds, and adding blocking reasons for billing can be performed. These tasks are part of tailoring the SAP S/4HANA Cloud system to meet the specific business needs and operational requirements of an organization, ensuring that the ERP system aligns with the business's functional and process structures.

References:

SAP Central Business Configuration documentation

SAP S/4HANA Cloud configuration guides

## To Get Premium Files for C\_S4CFI\_2402 Visit

https://www.p2pexams.com/products/c\_s4cfi\_2402

## **For More Free Questions Visit**

https://www.p2pexams.com/sap/pdf/c-s4cfi-2402

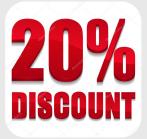